Access and read ACROSS Magazine ePapers with a subscription code at the ACROSS Magazine Website from your desktop or via the ACROSS Magazine App on your tablet or smartphone.

## **HOW TO REDEEM YOUR SUBSCRIPTION CODE AT THE ACROSS MAGAZINE WEBSITE**

Go to **https://www.across-magazine.com** and click on "**ACROSS ePaper**" at the top right.

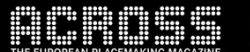

About Us Advisory Board Partners Newsletter Media Data Contact My Account Subscribe **ACROSS ePaper** TICKER EVENTS OPINION DEVELOPMENT MANAGEMENT RETAIL PROPTECH F&B/LEISURE INVESTMENT STUDIES

## Click on "**SUBSCRIPTION CODE**" at the top right.

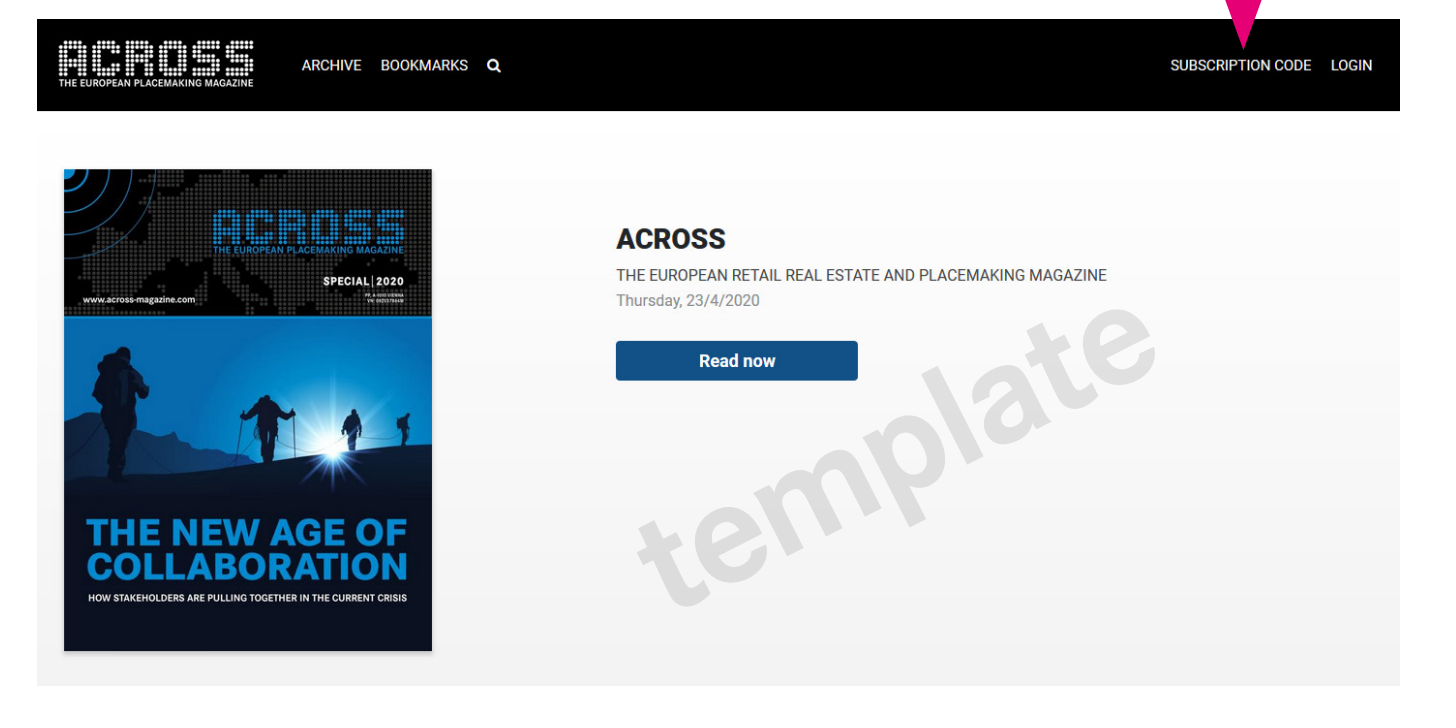

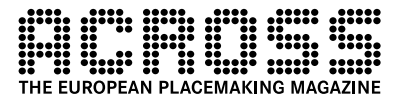

 $\mathsf q$ 

in *ה* 

Enter your subscription code at "Redeem your Subscription Code here" and click on the "**Submit**" button.

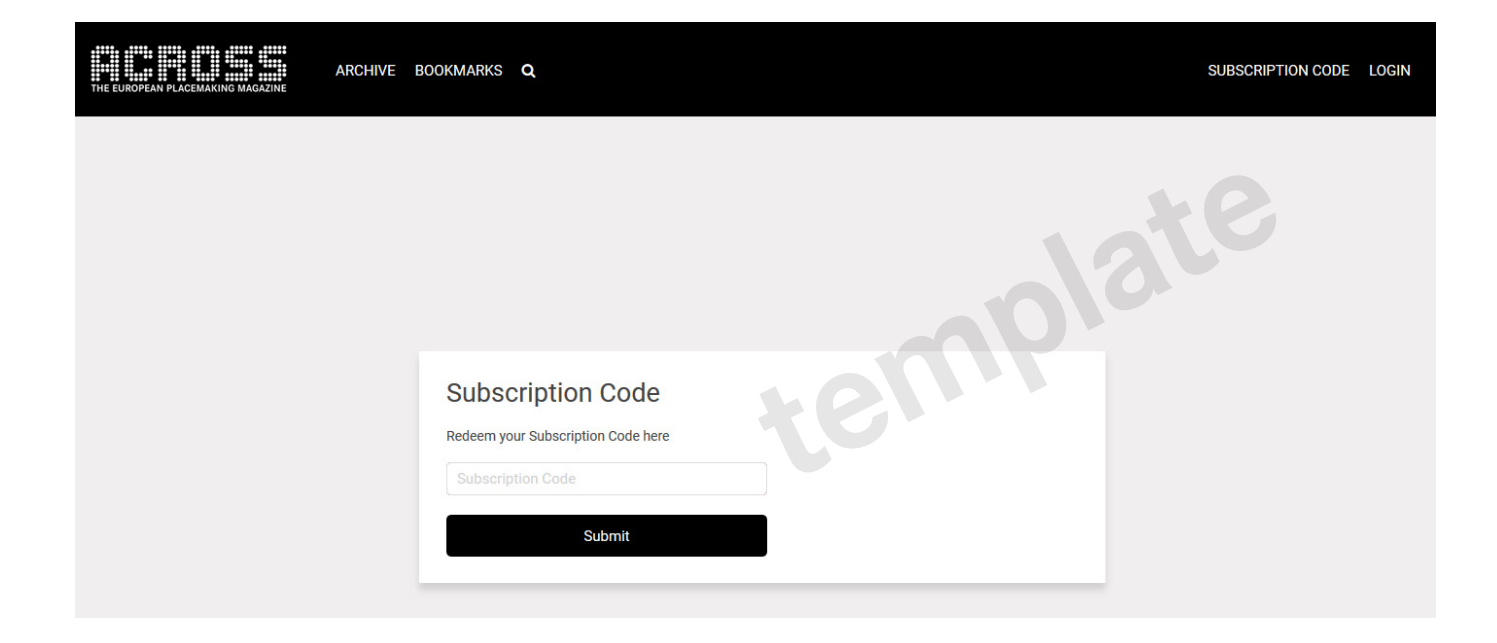

**Enjoy reading the web version of the ACROSS Magazine ePaper.**

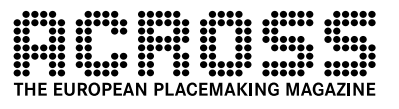